# Lecture 5: Strings

(Sections 8.1, 8.2, 8.4, 8.5, 1<sup>st</sup> paragraph of 8.9)

CS 1110

Introduction to Computing Using Python

[E. Andersen, A. Bracy, D. Fan, D. Gries, L. Lee, S. Marschner, C. Van Loan, W. White]

### **Announcements**

- Did you try the 6 questions at the end of the slides from the previous lecture? Check answers on course website and ask at office/consulting hrs if you have questions!
- Want to find an assignment partner?
  - Make/answer a post on Ed Discussion megathread "[Where can I] find a partner for this class?"
  - Learning Strategy Center (LSC) has a study partner finding service
  - Talk to classmates in lab!
- Check out "Assignment Advice" on course website
- Note "Policies" on the course website

# **Today**

- More about the str type
  - New ways to use strings
- More examples of functions
  - Functions with strings!
- Learn the difference between print and return

# **Strings are Indexed (Question 1)**

• s = 'abc d'

| 0 | 1 | 2 | 3 | 4 |
|---|---|---|---|---|
| a | b | O |   | d |

- Access characters with []
   What is t[3:6]?
  - s[0] is 'a'
  - s[4] is 'd'
  - s[5] causes an error
  - s[0:2] is 'ab' (excludes c)
  - s[2:] is 'c d'
- Called "string slicing"

t = 'Hello all'

```
2 3 4 5 6 7 8
         a
```

A: 'lo a'

E: I do not know

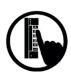

# **Strings are Indexed (Question 2)**

• s = 'abc d'

- Access characters with [] What is t[:3]?
  - s[0] is 'a'
  - s[4] is 'd'
  - s[5] causes an error
  - s[0:2] is 'ab' (excludes c)
  - s[2:] is 'c d'
- Called "string slicing"

t = 'Hello all'

```
2 3 4 5 6 7 8
         a
```

D: Error!

E: I do not know

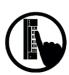

# Other Things We Can Do With Strings

### Operator in: $S_1$ in $S_2$

- Tests if S<sub>1</sub> "a part of"
   (or a *substring* of) S<sub>2</sub>
- Evaluates to a bool

#### **Examples**:

```
>>> s = 'abracadabra'
>>> 'a' in s
True
>>> 'cad' in s
True
```

False

>>> 'foo' in s

### **Built-in Function len: len(s)**

- Value is # of chars in s
- Evaluates to an int

#### **Examples:**

```
>>> s = 'abracadabra'
>>> len(s)
11
>>> len(s[1:5])
4
>>> s[1:len(s)-1]
'bracadabr'
>>>
```

# **Defining a String Function**

Want to write function middle, which returns the middle 3<sup>rd</sup> of a string (length divisible by 3).

### How we want it to behave:

```
>>> middle('abc')
'b'
>>> middle('aabbcc')
'bb'
>>> middle('aaabbbccc')
'bbb'
```

### **Important Questions:**

- 1. What are the parameters?
- 2. What is the return value?
- 3. What goes in the body?

```
def middle(text):
```

???

return middle\_third

# Steps to writing a program

- 1. Work an instance yourself
- 2. Write down exactly what you just did
- 3. Generalize your steps from 2
- 4. Test your steps
- 5. Translate to Code
- 6. Test program
- 7. Debug (if necessary)

# Steps to writing a program

- 1. Work an instance yourself
- 2. Write down exactly what you just did
- 3. Generalize your steps from 2
- 4. Test your steps
- 5. Translate to Code
- >>> middle('abc') middle\_third = text[1] Too easy!!
- >>><del>middle('aabbee')</del> middle\_third = text[2:4] *Still too easy!!*
- >>> middle('It was the best of times, it was the worst of times, it was the age of wisdom, it was the age of foolishness, it was the epoch of belief, it was the epoch of incredulity, it was the season of Light, it was the season of Darkness, it was the spring of hope, it was the winter of despair, we had everything before us, we had nothing before us, we were all going direct to Heaven, we were all going direct the other way...')

### **Definition of middle**

### def middle(text):

"""Returns: middle 3<sup>rd</sup> of text Param text: a string with length divisible by 3"""

#### **IMPORTANT:**

Precondition requires that arguments to middle have length divisible by 3.

If not? Bad things could happen, and we blame the user (not the author) of the function.

# **Advanced String Features: Method Calls**

- Strings have some useful *methods* 
  - Like functions, but "with a string in front"
- Format:  $\langle string \ name \rangle$ ,  $\langle method \ name \rangle (x,y,...)$
- Example: upper() returns an upper case version

```
>>> s = 'Hello World'
>>> s.upper()
'HELLO WORLD'
>>> scream'.upper()
'SCREAM'
>>> 'cs1110'.upper()
'CS1110'
```

# **Examples of String Methods**

- s<sub>1</sub>.index(s<sub>2</sub>)
  - Returns position of the first instance of S<sub>2</sub> in S<sub>1</sub>
  - error if s<sub>2</sub> is not in s<sub>1</sub>
- $s_1$ .count( $s_2$ )
  - Returns number of times  $S_2$  appears inside of  $S_1$
- s.strip()
  - Returns a copy of S with white-space removed at ends

s = 'abracadabra'

```
0 1 2 3 4 5 6 7 8 9 10
a b r a c a d a b r a
```

- s.index('a')
- s.index('rac')
- s.count('a')
- s.count('b')
- s.count('x')
- ' a b '.strip() 'a b'

# **String Extraction Example**

#### def firstparens(text):

"""Returns: substring in ()
Uses the first set of parens
Param text: a string with ()"""

```
>>> s = 'One (Two) Three'
>>> firstparens(s)
'Two'
>>> t = '(A) B (C) D'
>>> firstparens(t)
'A'
```

# Steps to writing a program

- 1. Work an instance yourself
- 2. Write down exactly what you just did
- 3. Generalize your steps from 2
- 4. Test your steps
- 5. Translate to Code
- 6. Test program
- 7. Debug (if necessary)

Think of all the corner cases

What could possibly go wrong?

# **String Extraction Puzzle**

#### def second(thelist):

```
"""Returns: second word in a list
of words separated by commas, with
any leading or trailing spaces from the
second word removed
Ex: second('A, B, C') => 'B'
Param thelist: a list of words with
at least two commas """
```

```
start = thelist.index(',')
```

- tail = thelist[start+1:]
- 3 end = tail.index(',')
- 4 result = tail[:end]
- 5 return result

#### Is there an error?

A: Yes, Line 1

B: Yes, Line 2

C: Yes, Line 3

D: Yes, Line 4

E: There is no error

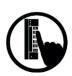

### **Not All Functions Need a Return**

## def greet(n):

"""Prints a greeting to the name n

Parameter n: name to greet Precondition: n is a string""" print('Hello '+n+'!')

print('How are you?')

Displays these strings on the screen

No assignments or return (returns None)

# print

### VS.

# return

- Displays a value on screen
- Used primarily for testing

```
def print_plus(n):
    print(n+1)
```

>>> print\_plus(2)

3

>>>

- Sends a value from a function call frame back to the caller
- Important for calculations
- Does not display anything

```
def return_plus(n):
    return n+1
```

>>> return\_plus(2)

3

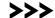

#### unexpected printing courtesy of:

# **Python Interactive Mode**

- executes both statements and expressions
- if expression:
  - 1. evaluates
  - 2. prints value (if one exists)

```
>>> 2+2 		 evaluates (performs addition)
4 		 prints value (4)
>>> return_plus(2) 		 evaluates (makes function call,
3 		 prints value (3)
>>>
```

# return\_plus in action

def return\_plus(n):
return n+1

call frame

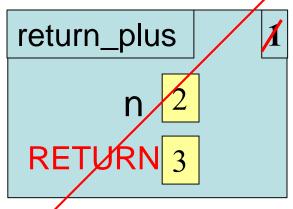

**Python Interactive Mode** 

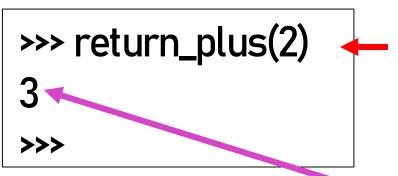

1. Evaluates : makes function call, evaluates to return value

2. Python interactive mode prints that value

# print\_plus in action

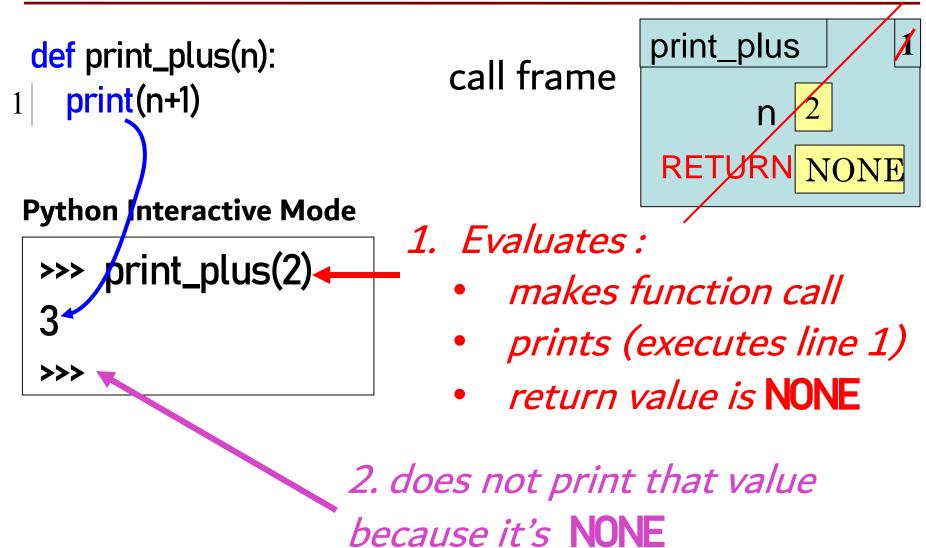

# hybrid\_plus in action

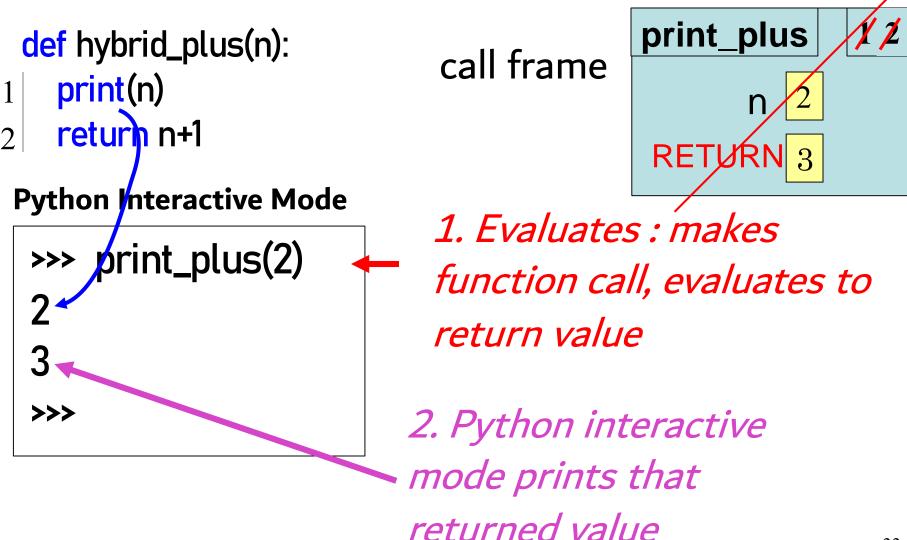

# See the difference in the Python Tutor

```
def print_plus(n):
   print(n+1)
def return_plus(n):
   return n+1
x1 = print_plus(2)
x2 = return_plus(2)
print(x1)
print(x2)
```

### Program output:

3 None 3

### **Module Text**

# module.py

### def foo(x):

$$x = 1+2$$

$$x = 3*x$$

### **Python Interactive Mode**

>>> import module

>>> print(module.x)

What does Python give me?

A: 9

B: 10

C: 1

D: None

E: Error

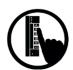

#### **Module Text**

### # module.py

### def foo(x):

$$x = 1+2$$

$$x = 3*x$$

$$y = foo(0)$$

### **Python Interactive Mode**

>>> import module

>>> print(module.y)

What does Python give me?

A: 9

B: 10

C: 1

D: None

E: Error

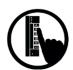

### **Module Text**

# module.py

### def foo(x):

$$x = 1+2$$

$$x = 3*x$$

return x+1

$$y = foo(0)$$

# **Python Interactive Mode**

>>> import module

>>> module.y

What does Python give me?

A: 9

B: 10

C: 1

D: None

E: Error

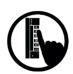

### **Function Definition**

#### **Function Call**

### def foo(a,b):

- $1 \mid x = a$
- y = b
- 3 return x\*y+y

$$>>> x = 2$$

- >> foo(3,4)
- >>> X

What does Python give me?

**A**: 2

B: 3

**C**: 16

D: None

E: I do not know

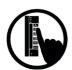